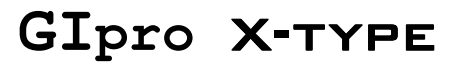

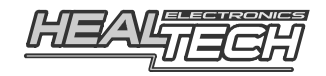

## Installazione del cablaggio GPX-Y03(F21317)

## **Per utilizzo sui seguenti modelli di moto YAMAHA**:

**YZF-R125** (2008-2010)

**ATTENZIONE:** non tentare d'installare il prodotto se non si dispone di competenze meccaniche di base. HealTech Eletctronics ed i suoi distributori non possono essere ritenuti responsabili per qualsiasi perdita o danno causato da un' installazione impropria.

- **1. Rimuovere** la sella, sollevare e mantenere sollevato il serbatoio benzina.
- **2.** Localizzare il connettore del **Sensore Velocità.**

Il Sensore velocità è collocate sulla ruota anteriore. Seguire il cablaggio partendo dal sensore fino a individuare il connettore(di colore semi-transparente) posizionato dietro alla strumentazione della moto.

In caso di necessità per individuare il connettore velocità consultare il Manuale Officina della moto oppure rivolgersi al proprio rivenditore.

## **Conferma:**

Separare il connettore originale del sensore velocità dal cablaggio della moto (aiutarsi con un cacciavite a testa piatta per sbloccare il fermo, se necessario). Accendere il quadro della moto e ruotare le ruote. Il contachilometri dovrebbe indicare sempre "0", in tal caso, spegnere il quadro e procedere allo step successivo. In caso contrario, è cioè nel caso il contachilometri indichi una velocità progressiva e diversa da "0", vuol dire che si è scollegato il connettore sbagliato quindi controllare di nuovo la procedura iniziale.

**3.** Una volta separati i connettori del sensore velocità installare entrambi I connettori del cablaggio GIpro a 3 pin in linea con il sensore ed il cablaggio originali. Accertarsi che entrambi i connettori siano posizionati correttamente.

*Nel caso in cui sia installato anche un dispositivo SpeedoHealer, è necessario che il l'ordine di collegamento sia il seguente :* 

*Connettore FEMMINA sens.velocità GIpro SH Connettore MASCHIO sens.velocità* 

- **4.** Localizzare il connettore con **2 pin** del Pick-Up albero motore. Ad esso sono collegati due cavi provenienti dal motore: uno ROSSO e l'altro solitamente BIANCO.
- **5.** Scoprire il filo ROSSO spostando il nastro o la guaina nera in prossimità al connettore, per circa 3cm.

*6.* Collegare il filo **Nero/Verde** del GIpro al filo ROSSO del connettore sensore pick-up utilizzando il **morsetto ruba corrente ROSSO** fornito.

*Utilizzo: Posizionare i filo ROSSO originale all'interno della scanalatura del morsetto rubacorrente. Chiudere la parte laterale del morsetto e premere fino a che non sia completamente agganciato. Tagliare il filo Nero/Verde della lunghezza corretta ed inserirlo fino in fondo all'alloggiamento nel morsetto. Inserire la lama ( contatto a U ) e premere con le dita fino a chiuderlo, quindi comprimere del tutto il contatto a U con una pinza. Chiudere il coperchio incernierato fino ad aggancio totale* 

**7.** Connettere il filo GIpro di colore Rosso ad una sorgente +12 V sotto chiave, ad esempio al filo di alimentazione della luce di posizione del faro anteriore o alla scatola fusibili.

Prima di rendere definitiva la connessione effettuare un collegamento volante del filo Rosso sulla connessione prescelta per verificare che il display si accenda solo quando la chiave di avviamento è posizionata in posizione ON. Tagliare l'eventuale eccessiva lunghezza del filo Rosso e collegarlo al filo prescelto utilizzando l' altro morsetto ruba corrente ROSSO fornito.

- **8.** Collegare il cablaggio GIpro a 4 pin al connettore del display GIpro.
- **9.** Controllare che tutto sia stato installato correttamente e che tutto funzioni propriamente.
	- **Mettere in folle e accendere il quadro su ON**

Il quadro del GIpro dovrebbe iniziare a contare da " **6** " a " **1** " , quindi lampeggerà lentamente la lettera " **L** ".

*(Se non succede vuol dire che il display del GIpro non sta ricevendo l'alimentazione o la massa non è collegata correttamente, controllare I collegamenti del connettore del Sensore Velocità e/o del filo rosso)* 

Girare le ruote,  $\rightarrow$  il display dovrebbe indicare una ruota che gira *(In caso contrario, vuol dire che il display del GIpro non sta ricevendo il segnale di velocità, controllare quindi le connessioni del connettore Sensore Velocità)* 

- **Accendere il motore** Il simbolo " **L** " dovrebbe ora lampeggiare più velocemente per alcuni secondi. (In caso contrario significa che il display del GIpro non riceve il segnale RPM. Controllate il morsetto rubacorrente.)

Ora spegnere il motore. Se il test dovesse fallire nuovamente, disconnettere I connettore a 3 e 4 spine e controllate se I pin dei connettori siano piegati o fuori posizione. Spruzzare del WD40 nelle prese.

- **10.** Rimuovere la plastica verde dal retro dello strumento e montare il display.
- **11.** Ruotare attentamente il cablaggio GIpro dali connettori a 3 pin fino alla posizione di montaggio, preferibilmente lungo il telaio. Non piegare il cablaggio vicino ai connettori a 4 pin. Non far scorrere il cablaggio troppo vicino al tubo di scarico o alla testata del motore.
- **12.** Utilizzare del nastro isolante nero per I connettori a 4 pin. E' consigliato utilizzare le fascette in dotazione per fissare l'unità ed il cablaggio agli altri cavi originali.

## Web: *www.faster96.com*

Email: healtech@faster96.com